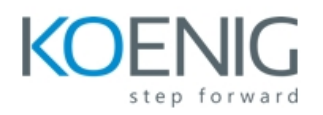

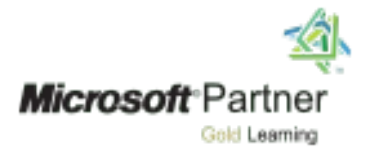

# 20762C

## **Developing SQL Databases**

### **Contents**

**Module 1: An Introduction to Database Development Lesson 1:** Introduction to the SQL Server Platform

**Lesson 2:** SQL Server Database Development Tasks

#### **Module 2: Designing and Implementing Tables**

**Lesson 1:** Designing Tables **Lesson 2:** Data Types **Lesson 3:** Working with Schemas **Lesson 4:** Creating and Altering Tables **Lab:** Designing and Implementing Tables

#### **Module 3: Advanced Table Designs**

**Lesson 1:** Partitioning Data **Lesson 2:** Compressing Data **Lesson 3:** Temporal Tables **Lab:** Using Advanced Table Designs

#### **Module 4: Ensuring Data Integrity Through Constraints**

**Lesson 1:** Enforcing Data Integrity **Lesson 2:** Implementing Data Domain Integrity **Lesson 3:** Implementing Entity and Referential Integrity **Lab:** Ensuring Data Integrity Through Constraints

#### **Module 5: Introduction to Indexes**

**Lesson 1:** Core Indexing Concepts **Lesson 2:** Data Types and Indexes **Lesson 3:** Heaps, Clustered, and Nonclustered Indexes **Lesson 4:** Single Column and Composite Indexes **Lab:** Implementing Indexes

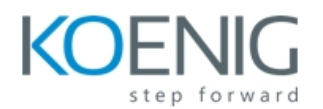

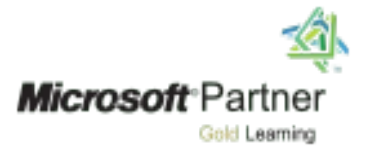

#### **Module 6: Designing Optimized Index Strategies**

**Lesson 1:** Index Strategies **Lesson 2:** Managing Indexes **Lesson 3:** Execution Plans **Lesson 4:** The Database Engine Tuning Advisor **Lesson 5:** Query Store **Lab:** Optimizing Indexes

#### **Module 7: Columnstore Indexes**

**Lesson 1:** Introduction to Columnstore Indexes **Lesson 2:** Creating Columnstore Indexes **Lesson 3:** Working with Columnstore Indexes **Lab:** Using Columnstore Indexes

#### **Module 8: Designing and Implementing Views**

**Lesson 1:** Introduction to Views **Lesson 2:** Creating and Managing Views **Lesson 3:** Performance Considerations for Views **Lab:** Designing and Implementing Views

#### **Module 9: Designing and Implementing Stored Procedures**

**Lesson 1:** Introduction to Stored Procedures **Lesson 2:** Working with Stored Procedures **Lesson 3:** Implementing Parameterized Stored Procedures **Lesson 4:** Controlling Execution Context **Lab:** Designing and Implementing Stored Procedures

#### **Module 10: Designing and Implementing User-Defined Functions**

**Lesson 1:** Overview of Functions **Lesson 2:** Designing and Implementing Scalar Functions **Lesson 3:** Designing and Implementing Table-Valued Functions **Lesson 4:** Considerations for Implementing Functions **Lesson 5:** Alternatives to Functions **Lab:** Designing and Implementing User-Defined Functions

#### **Module 11: Responding to Data Manipulation Via Triggers**

**Lesson 1:** Designing DML Triggers **Lesson 2:** Implementing DML Triggers **Lesson 3:** Advanced Trigger Concepts **Lab:** Responding to Data Manipulation by Using Triggers

#### **Module 12: Using In-Memory Tables**

**Lesson 1:** Memory-Optimized Tables **Lesson 2:** Natively Compiled Stored Procedures

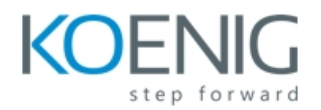

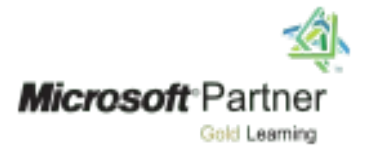

**Lab:** Using In-Memory Database Capabilities

#### **Module 13: Implementing Managed Code in SQL Server**

**Lesson 1:** Introduction to CLR Integration in SQL Server **Lesson 2:** Implementing and Publishing CLR Assemblies **Lab:** Implementing Managed Code in SQL Server

#### **Module 14: Storing and Querying XML Data in SQL Server**

**Lesson 1:** Introduction to XML and XML Schemas **Lesson 2:** Storing XML Data and Schemas in SQL Server **Lesson 3:** Implementing the XML Data Type **Lesson 4:** Using the Transact-SQL FOR XML Statement **Lesson 5:** Getting Started with XQuery **Lesson 6:** Shredding XML **Lab:** Storing and Querying XML Data in SQL Server

#### **Module 15: Storing and Querying Spatial Data in SQL Server**

**Lesson 1:** Introduction to Spatial Data **Lesson 2:** Working with SQL Server Spatial Data Types **Lesson 3:** Using Spatial Data in Applications **Lab:** Working with SQL Server Spatial Data

#### **Module 16: Storing and Querying BLOBs and Text Documents in SQL Server**

**Lesson 1:** Considerations for BLOB Data **Lesson 2:** Working with FILESTREAM **Lesson 3:** Using Full-Text Search **Lab:** Storing and Querying BLOBs and Text Documents in SQL Server

#### **Module 17: SQL Server Concurrency**

**Lesson 1:** Concurrency and Transactions **Lesson 2:** Locking Internals **Lab:** Concurrency and Transactions

#### **Module 18: Performance and Monitoring**

**Lesson 1:** Extended Events **Lesson 2:** Working with Extended Events **Lesson 3:** Live Query Statistics **Lesson 4:** Optimize Database File Configuration **Lesson 5:** Metrics **Lab:** Monitoring, Tracing, and Baselining